## $-$ TEXAS $\sim$ **WORKFORCE SOLUTIONS**

## **Texas Workforce Commission Vocational Rehabilitation Services Assistive Technology Services for Customers with Visual Impairments Referral**

-\***\*\*\***\*-

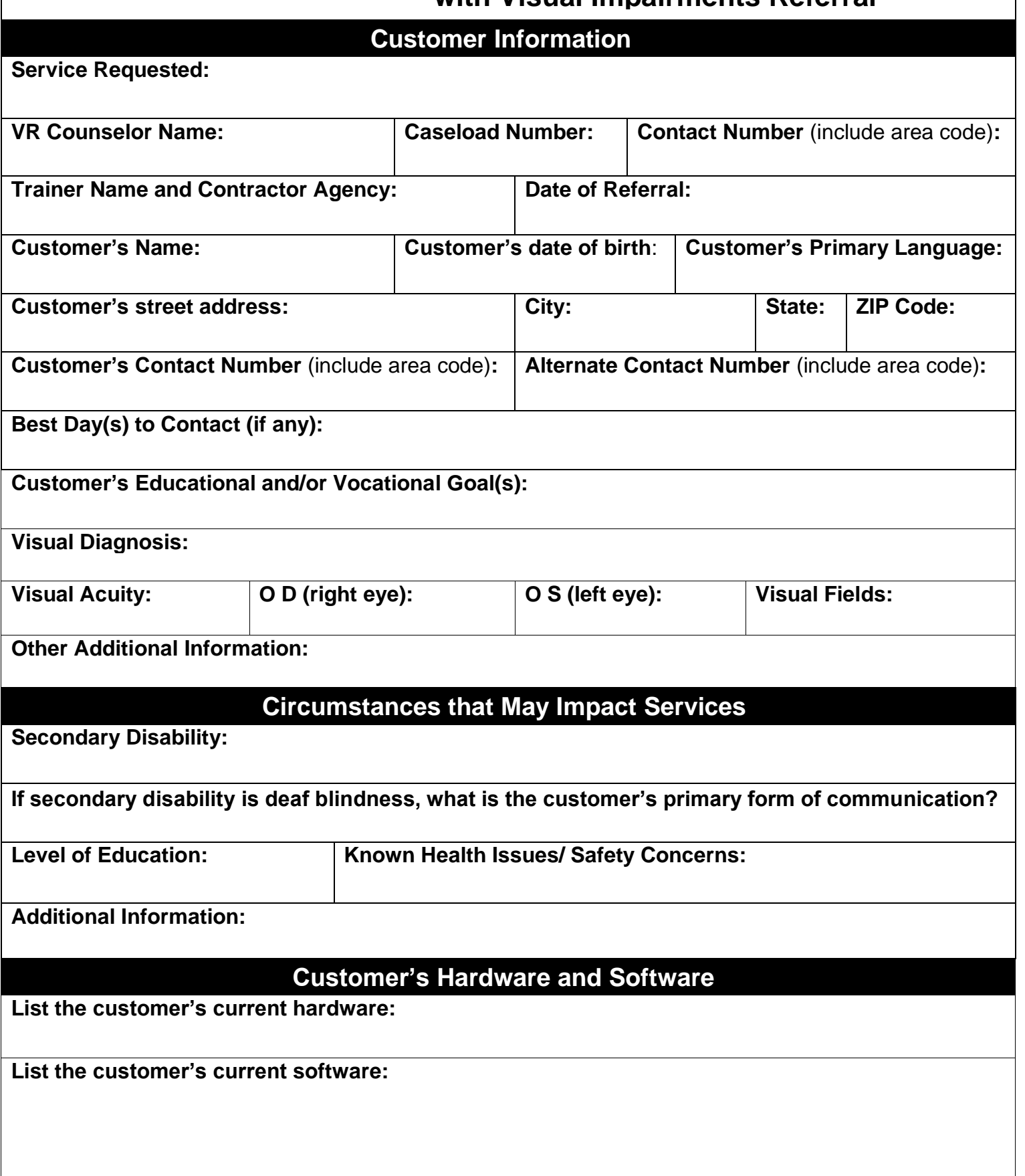

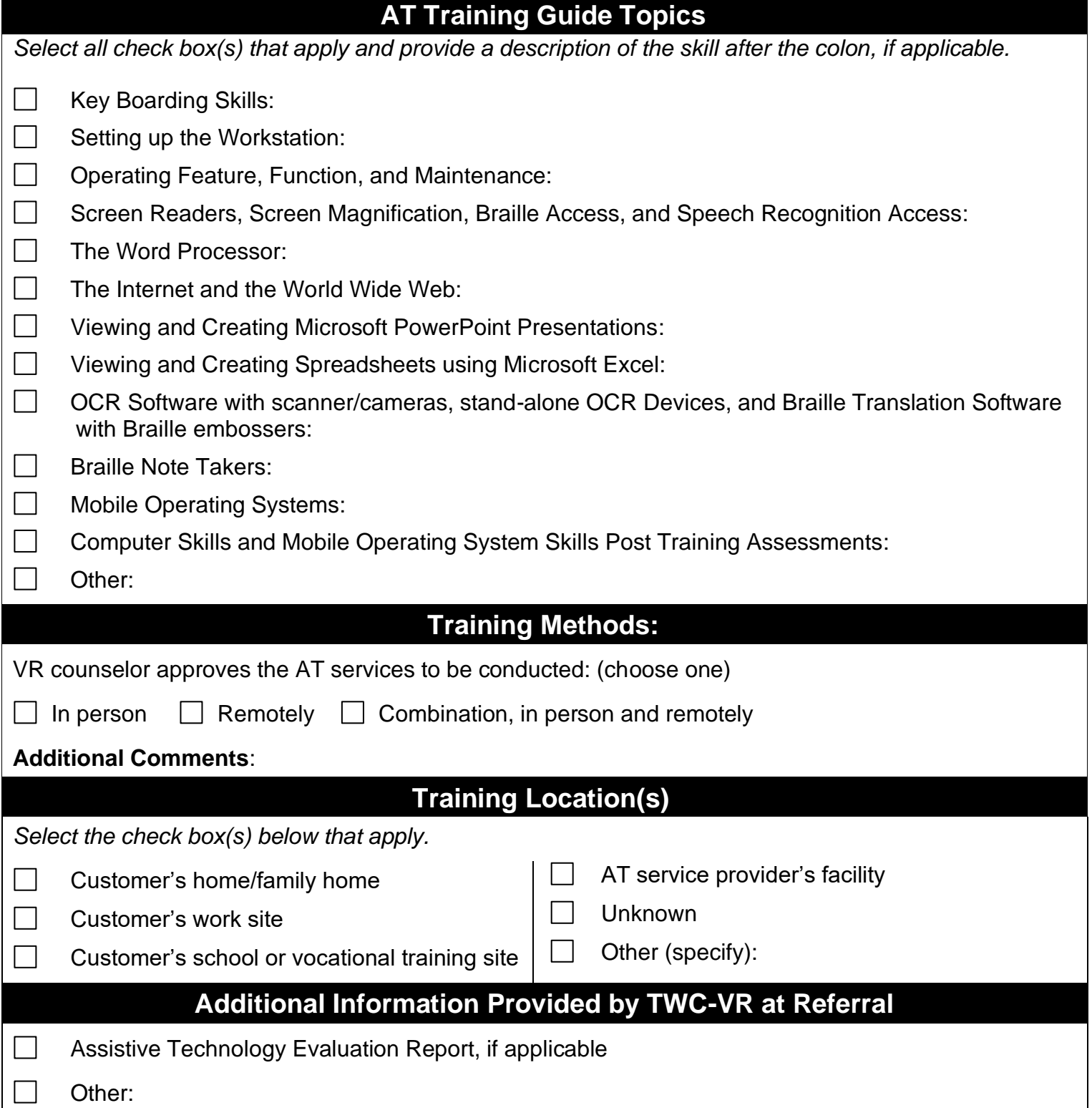